### while 文による繰り返し  $17$

 $\pm$ の問題は  $3n + 1$ 問題に関するものでした。そこでは自然数  $n$  に対して、もし  $n$  が偶数なら  $n$  を半分に  $L$ , n が奇数なら n を 3n + 1 にする, という操作を n の値を表示しながら, 最終的に n = 1 になるまで繰り 返し行うものでした。そこでは、for 文を使い、繰り返しの回数は最大1000回までと決めていましたが、この 数列は何回のステップでn=1になるか分からないし、そもそもどんな自然数から始めても最後にn=1と いうことは証明されていません (反例も見つかっていません)。このように、何回繰り返すかわからない場合 は for 文ではなく、次に説明する while 文によって記述しなければなりません。

# 17.1 while 文の文法

ある処理の繰り返し行うときに、繰り返す回数がわかっていれば for 文を使いますが、繰り返す回数が分か らない場合や永遠に繰り返しを行う場合には while 文によってプログラムを記述します。  $\mathbf{r}$  . The state  $\mathbf{r}$ 

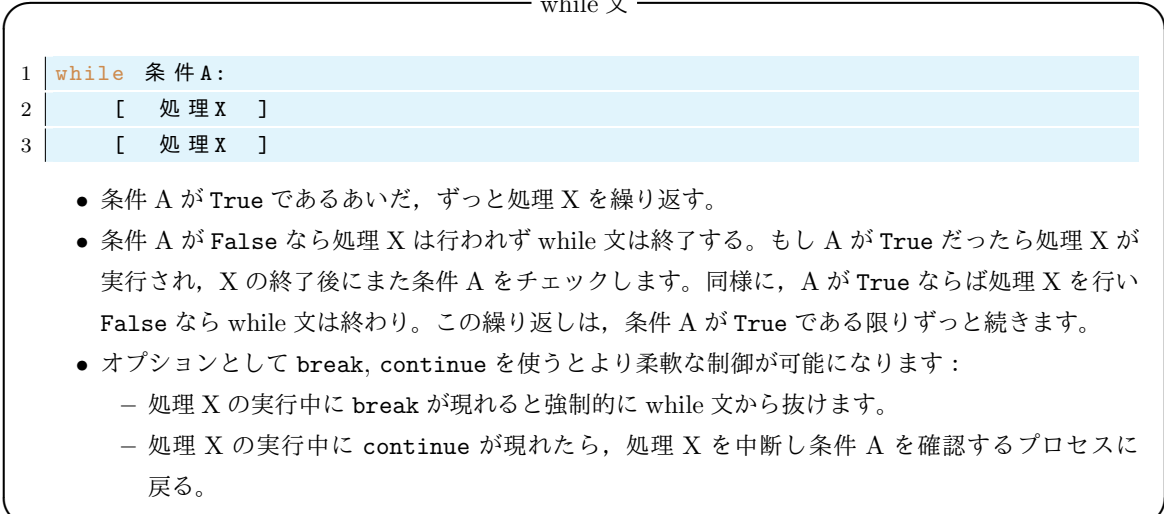

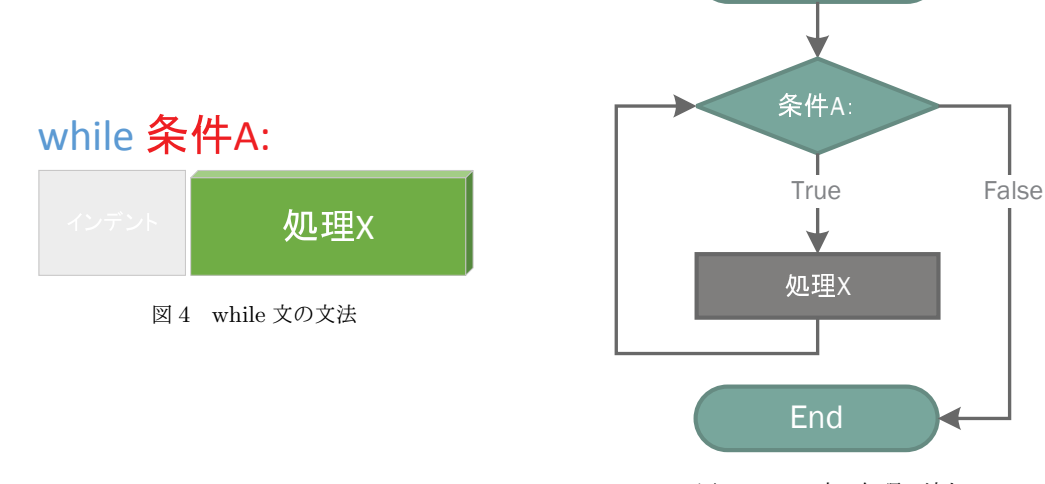

図 5 while 文の処理の流れ

**Start** 

次の while 文の簡単な例を見てみましょう。

● ファイル名: while1.py

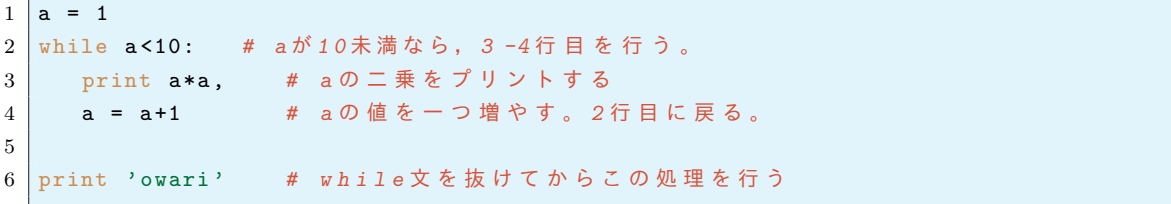

1 4 9 16 25 36 49 64 81 owari

ここで、上の説明での条件 A に相当するものは『a<10』で、処理 X は『print a\*a; a = a+1,』です。 上のプログラムのように、while 文の中にカウンター (一つずつ増える変数)と停止条件を書くことで、for 文と同じ処理を行うことができます。上のプログラム while1.py は for 文と同じ意味のプログラムです。

```
1 for a in range (1,10):
2 print a*a\mathcal{S}4 print 'owari'
```
## 17.2 while 文の例

17.2.1  $3n + 1$ 問題の数列の生成

while 文を用いて前の節の問題 (n が偶数なら半分にし, 奇数なら 3n+1に変えることを繰り返してでき る数列を作る問題)を書き直してみましょう:

● ファイル名: while2.py

```
1 a = input ('Input an integer: ') # 数を入力させて, その数をaに入れる
              # aの値をプリント
2 print a,
\mathbf{3}# a ≠ 1 で あ る 限 り 以 下 の 処 理 を 繰 り 返 し 行 う
\overline{4}while a := 1:
      if a\sqrt{2} == 0:
                         # aが偶数なら
\bf 5a = a/26\overline{6}# a が 偶 数 で な い な ら
\overline{7}else:
\,8\,a = 3*a+1\alphaprint a,
```
実行結果の例

前回の課題と同じ結果が得られました。もっと大きな数ではどうなるでしょうか?例えば a=6171 から始める と 261回の繰り返しの末に最終的に $a = 1$ となります。

実行結果の例

not an integer: 6171<br>6171 18514 9257 27772 13886 6943 20830 10415 31246 15623 46870 23435 70306 35153 105460  $\ldots$  略  $\ldots$  $130065032597648824412261184924623703510653160804020105168421$ 

17.2.2 繰り返しが終わらないプログラム

次に while 文を使って永遠に終わらないプログラムを作ってみましょう:

• ファイル名: while3.pv

```
1 \mid # \rightarrow*- \text{coding}: \text{utf}-8 \rightarrow*-2 \mid j=1while True: # 条件は永遠に真なので, 以下をずっと繰り返す!
3
        print 'ひつじが' + str(i) + 'E'\overline{4}\overline{5}j = j+1
```

```
ひつじが1匹
ひつじが2匹
ひつじが3匹
    \left[\begin{smallmatrix} 1 & 1 \\ 1 & 1 \end{smallmatrix}\right]
```
この while 文では条件がいつでも真 (True) なので繰り返し処理が永遠に続きます。

プログラムを終了するには CTRL + C と入力します。

17.2.3 while 文の中で break, else, continue を使った例

while 文の繰り返しは break を書くことによって止めることができます:

```
• ファイル名: while4.py
```

```
1 \mid # \rightarrow*- \text{coding:utf-8} -*-
2 \mid j=1\mathbf{3}while True:
        print 'ひつじが' + str(j) + '匹'
\overline{4}\bf 5j = j + 1if j > 123456: # もし羊の数の二乗が123456を超えたら while文を終える
6\overline{6}\overline{7}break
8
  print "Too much sheeps! I'm already asleep...zzz"
\boldsymbol{9}
```
実行結果の例

```
ひつじが1匹
ひつじが2匹
ひつじが3匹
\cdots∴・<br>ひつじが 123456 匹
Too much sheeps! I'm already asleep...zzz.
```
while 文でも else を使うことができます。while 文の条件が False になったときだけに行う処理を書き ます。while直後の条件が成立しなければ else 以下を処理します:

• ファイル名: while\_else.py

```
1 \mid a=0\overline{2}while a<5:
       a = a+1\mathbf{3}\overline{4}print a,
5\,else:
6\overline{6}print 'hogehoge'
\,7print 'END'
\,8\,
```
1 2 3 4 5 hogehoge END

実行結果の例

上のプログラムは意味のないプログラムですが、後で紹介するように break を while-else 文の中で使うと 効果的なプログラムを作ることができます。

次に while 文の中で continue を使った文を作ります。その前に、ある文字列の中に特定の文字(列)が 入っているかどうかを確認する方法を紹介します。次は文字列 Shinshu の中に ns をいう文字が入っている かを調べています。

```
1 \rightarrow \rightarrow \rightarrow 'ns' in 'Shinshu'
2 True
3 >>> 'sn' in 'Shinshu'
4 False
```
さて、羊を数えたいのですが、数字の4は不吉に感じるので、匹数に4を含むものは飛ばしながら最大20匹 まで数えることにしましょう。

• ファイル名: while\_continue.py

```
\mathbf{1}\# -*- coding: utf-8 -*-
\overline{2}|a=0while a < 20:
3
\overline{4}a = a + 1if '4' in str(a): # もしaの中に数字4が含まれていたら
\overline{5}# 次 の printを行わずに whileの条件確認に戻る
\,6\,continue
                              # そうでなければ
\overline{7}\trianglelse
\,8\,print '羊が'+str(a)+'匹' # 羊を数える
9
10print 'zzz...'
```

```
羊が1匹
+ 3 ± 0<br>羊が 2 匹<br>羊が 3 匹
羊が5匹
…<br>羊が 6 匹
羊が7匹
+~ ′ ′ ∟<br>羊が 8 匹
羊が9匹
羊が 10 匹
羊が 11 匹
羊が 12 匹
羊が 13 匹
キ3. 15 匹
羊が 16 匹
+ が 17 匹<br>羊が 17 匹<br>羊が 18 匹
羊が19匹
羊が 20 匹
zzz...
```
実は上のような処理は for 文を用いたほうが簡潔に書けます:

```
1 \mid # \rightarrow*- \text{coding}: \text{utf}-8 \rightarrow*-2 for i in range (1, 21):
                                   # もしiの中に数字4が含まれていないのなら
3 if not '4' in str(i):
      print '羊が'+str(i)+'匹'
\overline{4}5\overline{)}6 print 'zzz...'
```
## 17.2.4 フィボナッチ数列の生成

フィボナッチ数列 1,1,2,3,5,8,13,21,34,…, つまり漸化式

$$
a_1 = 1, \quad a_2 = 1, \quad a_{n+1} = a_n + a_{n-1}, \quad n = 2, 3, 4, \cdots \tag{1}
$$

で定義される数列を表示するプログラムを作ってみましょう。ただし、数列の値が100000000 を超えたら停 止するものとします。この場合でも、いつ an が 100000000 を超えるか分からないので while 文を使います。 プログラムは次のアルゴリズムに従って書くことにしましょう:

- 1. maxvalue = 100000000 と置く。
- 2. a=1 と置く。b=1 と置く。
- 3. while 文で a<maxvalue が成り立っている間は、次の処理 4-5 を繰り返す。
- 4. a の値をプリントする。
- 5. a. b の値をそれぞれ b. a+b に置き換える。
- 6. a<maxvalue が偽になって while 文を抜けたら、次の数列の値をプリントする。

• ファイル名: while5.py

```
1 maxvalue = 100000000 # maxvalueを右辺の数字にセットする
          # a = 1 とおく
2|a = 13 \mid b = 1# b = 1 \geq \uparrow \leqwhile a \leq maxvalue:
\overline{A}# ここが
5
    print a
                     # 繰り返されるブロック
6
     a, b = b, a+b\overline{7}8 print 'The next value is', a # the next value isとaの値をプリントする
                                                                    実行結果の例
```
 $\tilde{5}$ 63245986 The next value is 102334155

### 17.2.5 素数判定プログラム

 $\mathbf{z}$ 

次に与えられた自然数 (> 2) が素数かどうか判定するプログラムを作ってみましょう。与えられた数 n を 2 から順に、/n 以下のすべての自然数で割ってみて、どれかの数で割り切れたら n は合成数, そうでなければ n は素数です。そこで次の手順で判定する事にします:

- 1. 数nの値を入力させる (ただし $n \geq 2$ とする)。
- 2.  $i = 2 \nmid \nmid \nmid 5$ .
- $3. i^2 \leq n$  である間は、次の手順 4-5 を繰り返す。
- 4. もし、n でi で割り切れたら「n は素数ではありません」とプリントして3の繰り返しを終了する。
- 5. そうでなければiをi+1にする。
- 6. もし3の条件全てが偽であったら, 「n は素数です」とプリントする。
- ファイル名: while\_primeQ.py

```
1 \mid # \rightarrow*- \text{coding:utf-8} \rightarrow*-\overline{2}3 | n = input('Input an integer(>1): ') # キーボードから入力した数を変数 nとする
4 \mid i = 2# i = 2 \succ \uparrow \lt\mathbf{5}6 while i * i \leq n:
                        # i * i ≦ n な ら 以 下 を 繰 り 返 す
     if \mathbf{n} % i == 0: # もし\mathbf{n}がiで割り切れたら
\overline{7}print n, 'is not a prime.' # nは素数ではないとプリント
8
```

```
# while文抜けて12行目以下へ進む
\boldsymbol{9}break
                   # そうでなければ
10
     else:# iの値を一つ増やす
11i + = 1# while文の条件が偽となったら
12\,else:
     print n, 'is prime.' # nは素数であるとプリントする。
13
14
  print 'おわり'
15
```

```
Input an integer: 1237
------ --- ---- ---- ---<br>1237 は素数です。<br>おわり
```
実は上のプログラムでは $n = 1$ が素数と判定されてしまいます。

#### 練習問題 18

# 18.1 問題:素数判定プログラム

 $\pm$ のプログラム (while\_primeQ.py) を修正し、 $n = 1$ が素数でないと判定されるようにしなさい。。

## 18.2 問題:ユークリッドの互除法

ユークリッドの互除法とは自然数  $a, b$  の最大公約数を求める次のアルゴリズムの事です。

- (i)  $b = 0$ ならaが最大公約数である。
- (ii) b ≠ 0 なら a と b の最大公約数は b と r の最大公約数に等しい。ただし r は a を b で割った余り。

次の手順を行う Python プログラムを書きなさい:

1. a. b の値を入力させる。

- 2.  $b \neq 0$  である間は、次の処理 3,4,5 を繰り返し行う (while 文を使う)。 $b = 0$  ならステップ 6 へ。
- $3. a \& b$ で割った余りをrと置く。
- 4. a に b を代入
- $5. hCr$ を代入
- 6.  $b = 0$ になったらそのときの  $a$  が最大公約数なので  $a$  をプリントする。

次がプログラムの例です:

● ファイル名: gcd.py

```
1 | a = input('Input an integer: ' )2 | b = input ('Input an integer: ')
3 while *******:
\overline{4}**********
5^{\circ}**********
6\overline{6}**********
\overline{7}8 print 'greatest common divisor is', a
```
上の\*\*\*\*\*の部分を考え、プログラムを完成させなさい。